## Inhaltsverzeichnis

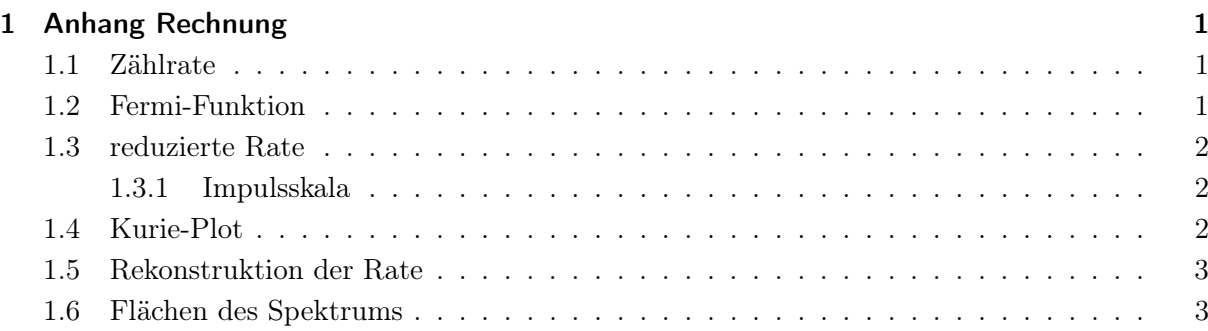

# 1 Anhang Rechnung

### 1.1 Zählrate

gemessene Impulse  $\tilde{N}'$  pro Zeiteinheit  $t = 60s$ 

gemessener Strom  $I = R \cdot U$  an  $R = 10m\Omega$ , U gemessen

Mit der gemessenen Untergrundrate $N_{ground}$ erhält man die korrigierte Rate $\tilde{N} \, = \, 0,964$  ·  $\tilde{N}' - N_{ground}$  $t_t^{ground}$ . Die 0,964 sind für die 3,6%, die man wegen der Überlagerung mit dem direkten Zerfall in den Grundzustand pauschal abzieht (diese Näherung ist recht grob).

Der statistische Fehler des Untergrundes  $\sigma$  $stat_{Nground}$ ist dabei die Standardabweichung zwischen den 5 Untergrundmessungen . Der systematische Fehler des Untergrundes ist der Mittelwert der Fehler der Einzelmessung  $\sigma$  $syst_{N_{ground}}$  $=<\sqrt{\tilde{N}^{'}_{ground}}>.$ 

Der stat. Fehler der Rate ist dann der Fehler der Einzelmessung  $\sqrt{\tilde{N}'}$  und der stat. Fehler des Untergrundes  $\sigma_{\tilde{N}} = \sqrt{(\sigma_{\tilde{N}'} \cdot \frac{1}{t})}$  $(\frac{1}{t})^2 + (\sigma_{N_{ground}} \cdot \frac{1}{t})$  $\frac{1}{t}$ <sup>2</sup>. Der syst. Fehler kommt lediglich aus dem Fehler des Untergrundes  $\sigma$  $syst\tilde{N}$  $=\frac{\sigma_{N_{ground}}}{\sigma_{N_{ground}}}$  $\frac{round}{t}$  .

#### 1.2 Fermi-Funktion

Die Werte der Funktion für Z=56 in eine Tabelle und ein Polynom 5ten Grades darauf gefittet. Fehler ergeben sich aus dem Fit (gnuplot).

Berechnet man aus dem Polynom einen Zwischenwert, ergeben sich die Fehler mit der Gaußschen Fehlerfortpflanzung. Dieser Fehler ist dann ein systematischer Fehler.

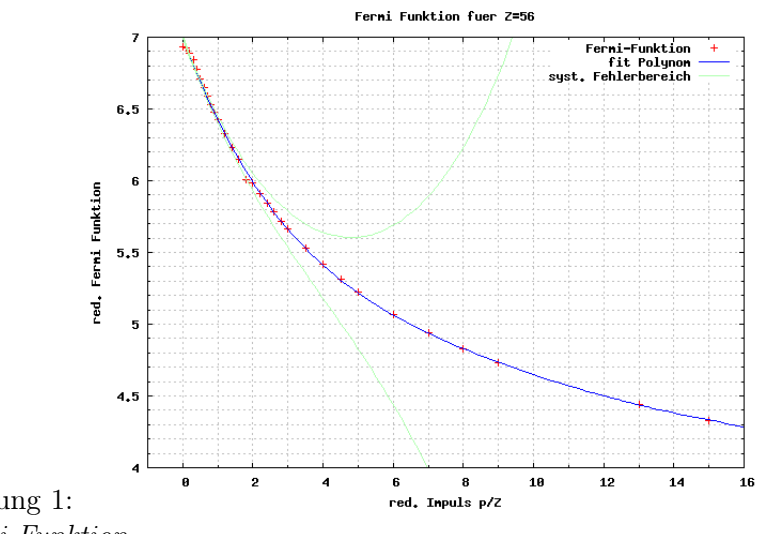

Abbildung 1: Polynom durch Fermi-Funktion

#### 1.3 reduzierte Rate

Die Rate  $\tilde{N}$  hängt noch implizit vom Strom ab, daher ist  $N = \frac{\tilde{N}}{I}$  $\frac{N}{I}$ . Der stat. Fehler ist dann  $\frac{\sigma}{\mathit{stat}_N} = \sqrt{\frac{\sigma}{\mathit{stat}}}$ 2  $\tilde{N}$ 1  $\frac{1}{I^2}$  und der syst. Fehler  $\sigma$  $syst_N$  $=\sqrt{\frac{\sigma}{\text{syst}}}$ 2 I  $\cdot$   $\left(\frac{\tilde{N}}{I^2}\right)$  $(\frac{N}{I^2})^2 + \frac{\sigma}{syst}$ 2  $\tilde{N}$  $\cdot$  ( $\frac{1}{7}$ )  $(\frac{1}{I})^2$ .

#### 1.3.1 Impulsskala

Fittet man nun eine Gaußverteilung auf den Peak der K-Konversionselektronen, so kann man den Strom mit einem Impuls verknüpfen:  $p = A \cdot I$ . Der Impuls ist die Energie des Übergangs abzüglich Bindungsenergie des K-Elektrons und dessen Ruheenergie:  $p = \frac{(E_{Uebergang} - E_{Bindung} + E_{Ruhe\, e^-})^2 - E_{Ruhe\, e^-}^2}{c^2}$ 

Der Fehler des Impulses ist dabei vernachlässigbar, da alle Eingangswerte aus der Literatur stammen. Aus diesem einen Wertepaar errechnet man  $A = \frac{p}{l}$ . Der Fehler von A ist ein syst. I Fehler  $\sigma$  $syst_A$  $=\sqrt{(\frac{\sigma}{stat_I}\cdot\frac{p}{I^2}}$  $\frac{p}{I^2}$ )<sup>2</sup>. Dieser Fehler aus dem Fit geht auf alle Impulse über (Fehler der Skala).

#### 1.4 Kurie-Plot

Aus dem Impuls folgt der reduzierte Impuls  $\eta = \frac{p}{m_0c} = \frac{pc}{E_{e^-}}$  $\frac{pc}{E_{e−}}$  (*m*<sub>0</sub> ist die Elektronenruhemasse,  $E_{e}$ – die Elektronenruheenergie,  $m_0^2 c^2 = \frac{E^2}{c^2}$  $rac{E^2}{c^2} - 0$ . Der syst. Fehler ist dann  $\sigma_{\eta}$ syst  $= \sigma_p$ syst c  $rac{c}{E_{e^-}}$ .

Mit dem reduzierten Impuls berechnet man  $\varepsilon = \sqrt{\eta^2 + 1}$ , der syst. Fehler ist dann  $\sigma_{\varepsilon}$ syst  $\frac{\eta \cdot \sigma_{syst}}{\sqrt{2}}$ .

 $n^2+1$ 

Der Fehler der Fermi-Funktion  $F(\eta)$  folgt aus den Fehlern der Koeffizienten des Fits mit Gaußscher Fehlerfortpflanzung. Auf der linken Seite der Geradengleichung steht  $y = \sqrt{\frac{N}{\eta \varepsilon F(\eta)}}$ , der stat. Fehler folgt nur aus der Zählrate:  $\sigma_y$ stat  $=$   $\frac{1}{2}$  $\overline{2}$  $\sqrt{\frac{\sigma}{N\cdot\eta\cdot\epsilon\cdot F(\eta)}}$ . In den syst. Fehler gehen der Fehler der Zählrate, des red. Impulses, von  $\varepsilon$  und der Fehler der Fermi-Funktion ein:

<sup>1</sup>Die Gleichung erhält man aus  $\frac{E_{Elektron}^2}{c^2} - p^2 = \frac{E_{Rule}}{c^2}$  mit  $E_{Elektron} = E_{Uebergang} - E_{Bindung} + E_{Rule}$ e-

$$
\sigma_F = \sqrt{\frac{\sigma_N^2}{4\,\varepsilon\,\eta\,F\,N} + \frac{N\,\sigma_F^{\,2}}{4\,\varepsilon\,\eta\,F^3} + \frac{\sigma_\eta^{\,2}\,N}{4\,\varepsilon\,\eta^3\,F} + \frac{\sigma_\varepsilon^{\,2}\,N}{4\,\varepsilon^3\,\eta\,F}}
$$

Der Fit von  $\sqrt{\frac{N}{\eta \varepsilon F(\eta)}} = a \cdot \varepsilon_0 - a \cdot \varepsilon$  liefert a und  $c = a \cdot \varepsilon_0$ , daraus erhält man  $\varepsilon_0 = \frac{c}{-a}$ . Der stat. Fehler folgt aus den Fehlern des Fits: σ  $stat_{\varepsilon0}$  $=\sqrt{\frac{\sigma_{c}^{2}}{a^{2}}+\frac{\sigma_{a}^{2}\cdot c^{2}}{a^{4}}}$  $\frac{\tilde{a} \cdot c^2}{a^4}$ . Der Fit läuft in  $\varepsilon \in [1, 2; 1, 9]$ wahlweise als gewichtete lineare Regression (gnuplot) oder als einfache lineare Regression (OpenOffice) (Wir haben die gewichtete lineare Regression für die weiteren Rechnungen gewählt).

#### 1.5 Rekonstruktion der Rate

Löst man  $\sqrt{\frac{N}{\eta \varepsilon F(\eta)}} = a \cdot \varepsilon_0 - a \cdot \varepsilon$  nach N auf, kann man das β-Spektrum rekonstruieren:  $N =$  $a^2(\varepsilon_0-\varepsilon)^2\cdot\eta\varepsilon F(\eta)$  mit  $\varepsilon=\sqrt{\eta^2+1}$  . Für F kann man hier wieder das Polynom einsetzen. Den reduzierten Impuls ersetzt man noch durch den Impuls  $\eta = \frac{p}{mc}$  $\frac{p}{m_0c}$  .

In den stat. Fehler gehen  $\sigma_{\varepsilon_0}$  und  $\sigma_a$  ein,<br>stat stat

$$
\sigma_N = \sqrt{\left(4 a^4 \eta^2 \left(\varepsilon_0 - \varepsilon\right)^2 \varepsilon^2 F(\eta)^2 \sigma_{\varepsilon_0}^2 + 4 a^2 \eta^2 \left(\varepsilon_0 - \varepsilon\right)^4 \varepsilon^2 F(\eta)^2 \sigma_a^2\right)}
$$

in den syst. Fehler nur  $\sigma_F$ . syst

$$
\sigma_N = a^2 (\varepsilon - \varepsilon_0)^2 \eta \varepsilon \sigma_F
$$
  
 
$$
syst
$$

#### 1.6 Flächen des Spektrums

Die Fläche  $A_\beta$  erhält man nun einfach durch Integrieren dieser Funktion im Bereich  $x \in [0, 3.058]$ . Die Flächen  ${\cal A}_K$  und ${\cal A}_L$ erhält man aus den gefitteten Gauß-Kurven. $^2$ Man erhält  $A_{\beta} = 3.69 \pm 0.8 \pm 0.013$ ,  $A_{K} = 0.176 \pm 0.004$ ,  $A_{L} = 0.0435 \pm 0.0011$ .

<sup>&</sup>lt;sup>2</sup>bzw. direkt aus dem Fit:  $\int_0^\infty$  $\int_{-\infty}^{\infty} I \cdot \frac{1}{s \cdot \sqrt{2\pi}} e^{-\frac{1}{2} (\frac{x-m}{2s})^2} = I$